# LAPORAN PRAKTIK MAGANG

Implementasi ZKoss dalam Pembuatan Aplikasi Manajemen Presensi Kajian dan Dokumentasi Rapat di RSU PKU Muhammadiyah Bantul RSU PKU MUHAMMADIYAH BANTUL

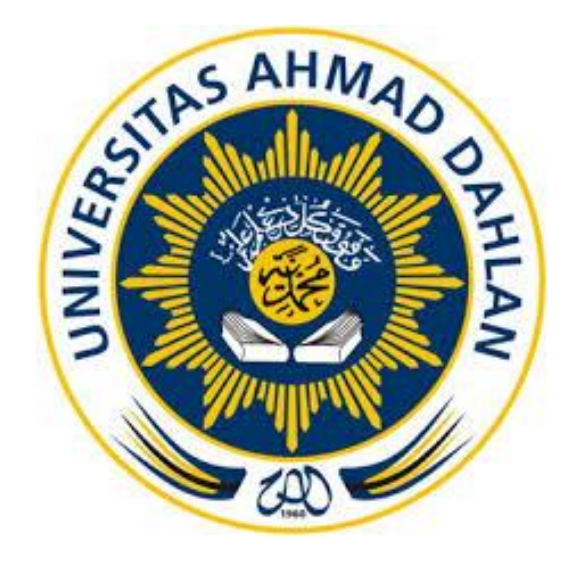

Oleh :

Hudzaifah Hanafie Ahmad 2000018276

PROGRAM STUDI S1 INFORMATIKA FAKULTAS TEKNOLOGI INDUSTRI UNIVERSITAS AHMAD DAHLAN

TAHUN 2023/2024

### **HALAMAN PENGESAHAN**

### **PRAKTIK MAGANG**

Implementasi ZKoss dalam Pembuatan Aplikasi Manajemen Presensi Kajian dan Dokumentasi Rapat di RSU PKU Muhammadiyah Bantul

RSU PKU MUHAMMADIYAH BANTUL

Hudzaifah Hanafie Ahmad

2000018276

**PEMBIMBING** 

W : Drs. Wahyu Pujiyono, M.Kom. NIPM: 19661104 199107 111 0677540

: Eko Aribowo, S.T., M.Kom. NIP: 197002062005011001

29/2/2024

**PENGUJI** 

Yogyakarta, 27 Februari 2023

Kaprodi S1 Informatika

Dr. Murint , SSi., M.Kom.

NIPM. 19730710 200409 111 0951298

# **Lembar Persetujuan Instansi**

#### HALAMAN PERSETUJUAN INSTANSI

Laporan Praktik Magang ini telah disetujui sebagai proses pengajuan seminar bagi

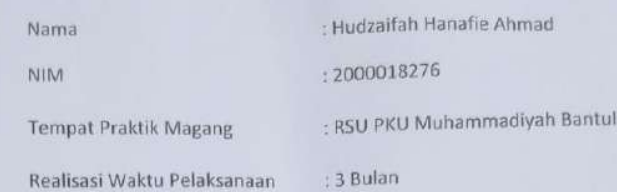

Bantul, 12 Februari 2024

Menyetujui, Ketua/Kepala/Direktur  $\frac{1}{\sqrt{2}}$  Instansi

 $\overline{C}$ Anwa Rear,

### **Kata Pengantar**

Alhamdulillahirobbil Alamin, Puji syukur kehadiran Allah SWT atas limpahan rahmat dan tujuan hidayah-Nya, sehingga penulis dapat menyelesaikan laporan praktik magang ini sebagai suatu tanda bukti bahwa telah melaksanakan Praktik Magang di RSU PKU Muhammadiyah Bantul. Laporan dengan judul "Implementasi ZKoss dalam Pembuatan Aplikasi Manajemen Presensi Kajian dan Dokumentasi Rapat di RSU PKU Muhammadiyah Bantul" ini disusun guna memenuhi persyaratan menyelesaiakan praktik magang Program Studi Informatika Universitas Ahmad Dahlan.

Shalawat serta salam tetap tercurahkan kepada junjungan bersar kita, Nabi Muhammad SAW, keluarga, dan sahabat. Semoga kita sebagai umatnya, bisa mendapatkan syafaat beliau di akhirat kelak.

Dalam penyusunan laporan praktik magang ini penulis mendapatkan berbagai macam bantuan dan pengalaman dari beberapa pihak. Oleh karena itu, penulis mengucapkan terima kasih kepada:

- 1. Bapak Dr. Murinto, S.Si., M.Kom, selaku kaprodi Informatika priode 2023-2026 di Univeristas Ahmad Dahlan Yogyakarta.
- 2. Bapak Drs. Wahyu Pujiyono, M.Kom., selaku Dosen Pembimbing yang telah memberikan bimbingan untuk menyelesaikan laporan Kerja Praktek ini.
- 3. Bapak Syahrul Riefqi, S. Kom, selaku Pembimbing Lapangan yang telah menerima dan memberikan pengarahan selama melaksanakan magang
- 4. Kedua orang tua yang telah memberikan doa, semangat, dukungan, dan motivasi selama melakukan studi.
- 5. Segenap Dosen Teknik Informatika Universitas Ahmad Dahlan, yang telah memberikan ilmunya sehingga laporan Kerja Praktek ini dapat selesai.

Penulis menyadari bahwa laporan Kerja Praktek ini masih jauh dari kata sempurna. Oleh karena itu, kritik dan saran yang membangun selalu penulis harapkan agar penyusunan laporan menjadi lebih baik.

Bantul, 12 Februari 2024

Penulis

### Daftar Isi

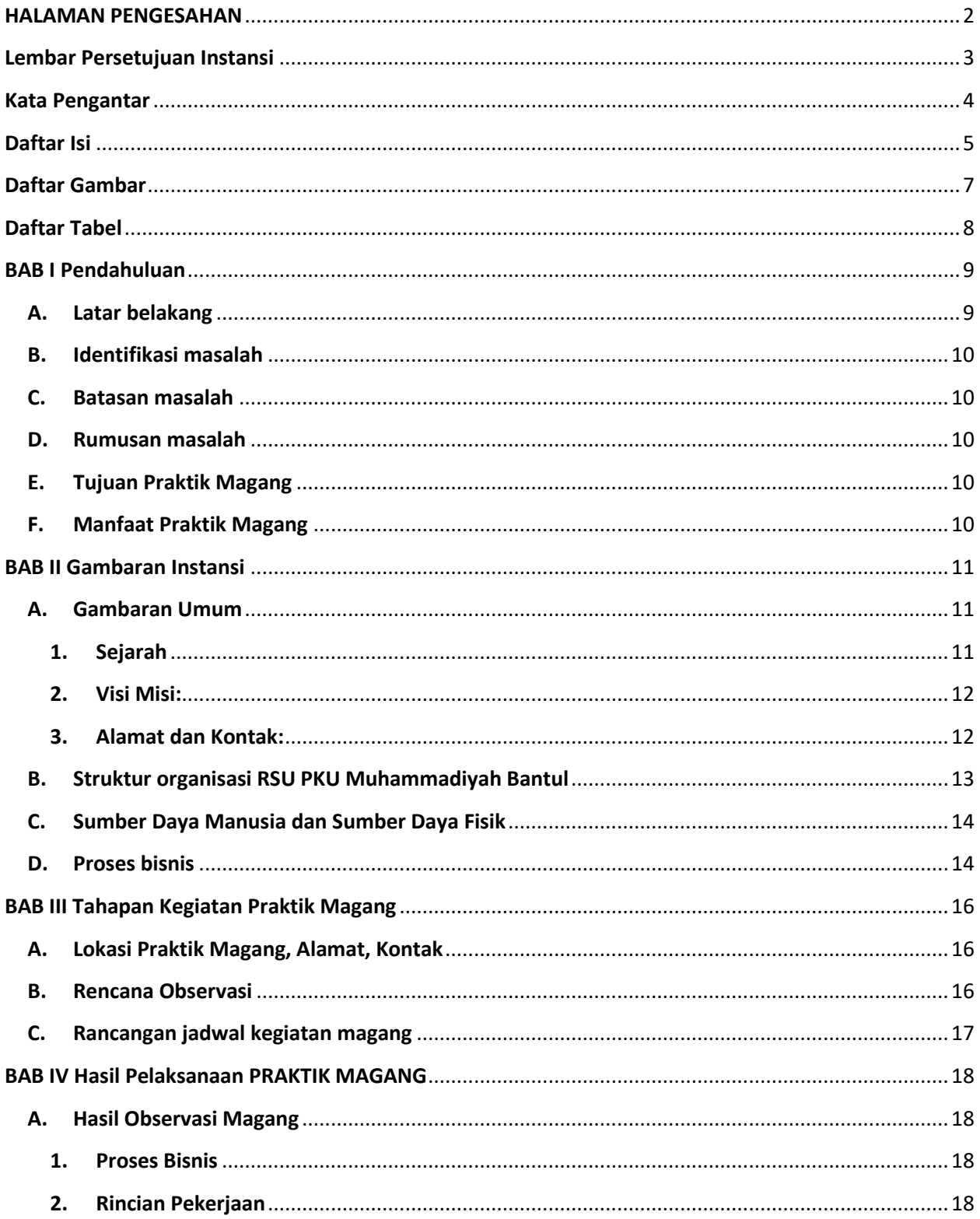

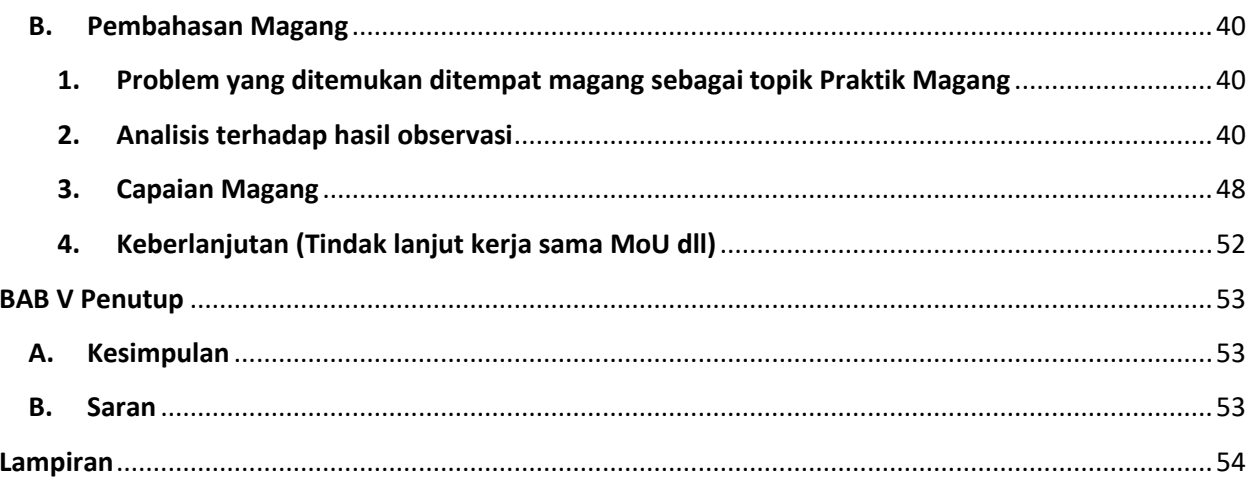

# **Daftar Gambar**

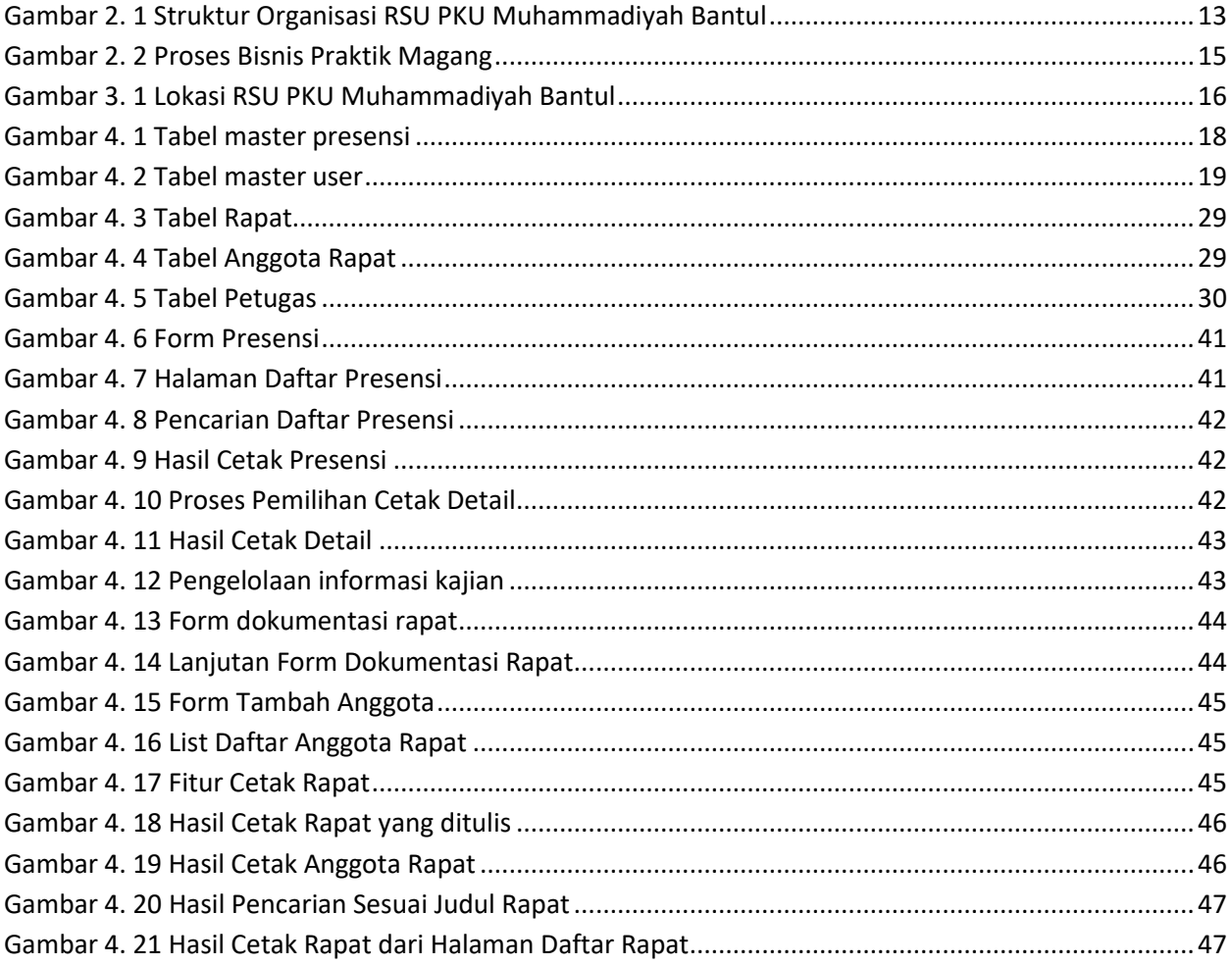

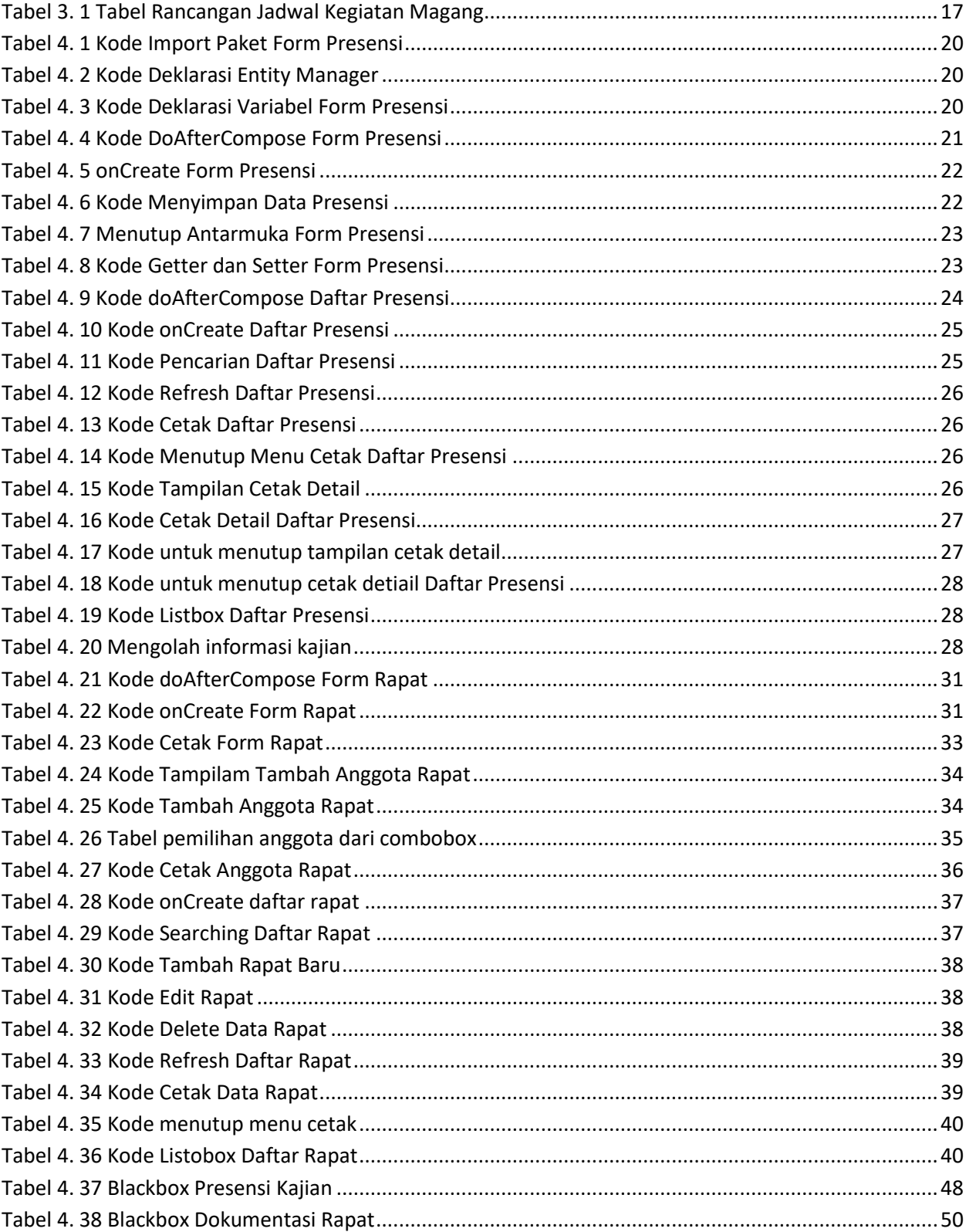

# **Daftar Tabel**